# CREATE A CHILDREN'S PICTURE BOOK Student Workbook

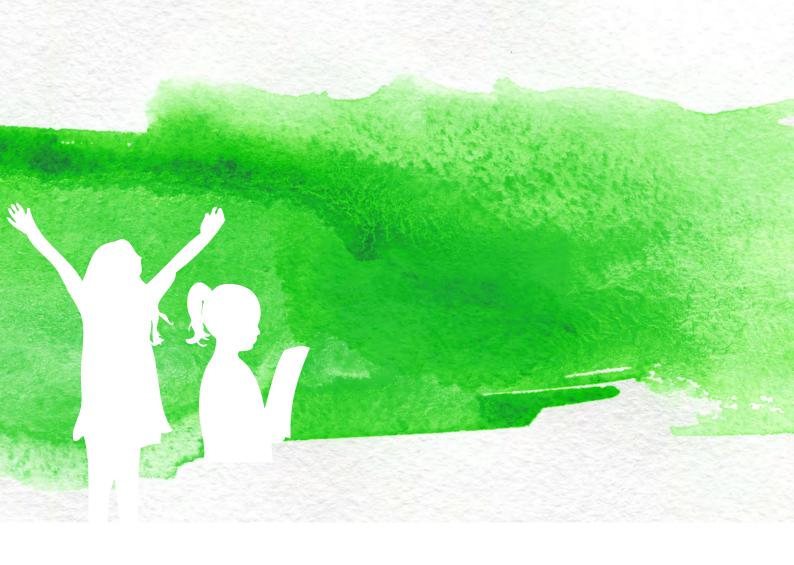

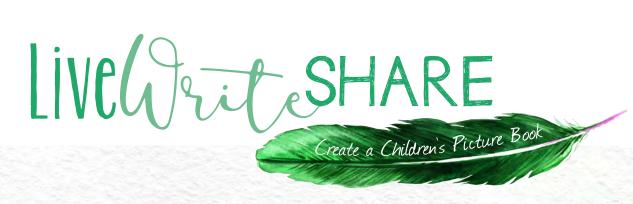

## **CONTENTS**

#### PROGRAM PREPARATION

|    | Timetable                            | 2     |
|----|--------------------------------------|-------|
|    | Program Schedule                     | 3     |
|    | Letter of Commitment                 | 5     |
|    | Why is a Book a Book?                | . 7   |
| UN | ITS                                  |       |
|    |                                      |       |
|    | I. Imagine it                        | . 9   |
|    | 2. Write it                          | . 40  |
|    | 3. Evaluate it                       | . 49  |
|    | 4. Edit it                           | . 57  |
|    | 5. Proofread it                      | 64    |
|    | 6.Appraise it                        | 71    |
|    | FIRST MAJOR DEADLINE: MANUSCRIPT     | 74    |
|    | 7. Plan it                           | 75    |
|    | 8. See it (Storyboard)               | 80    |
|    | SECOND MAJOR DEADLINE: STORYBOARD    | . 86  |
|    | 9. Feel it (Dummy Rough)             | 87    |
|    | THIRD MAJOR DEADLINE: DUMMY ROUGH    | 91    |
|    | 10. Draw it                          | 92    |
|    | 11. Illustrate it                    | 103   |
|    | FOURTH MAJOR DEADLINE: ILLUSTRATIONS | . 117 |
|    | 12. Finish it                        | . 118 |

# GETTING ORGANISED

#### TIME TABLE

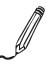

It is not essential to specify a timetable, especially as you probably already have a very comprehensive one your student is already working to and one which the program will slot into! It may help though, with your planning and it certainly will help you maintain momentum, to have a designated time to work on the Child Writes program with your budding author / illustrator.

|           | DAY / DATE / TIME |
|-----------|-------------------|
| MONDAY    |                   |
| TUESDAY   |                   |
| WEDNESDAY |                   |
| THURSDAY  |                   |
| FRIDAY    |                   |
| SATURDAY  |                   |
| SUNDAY    |                   |

## PROGRAM SCHEDULE

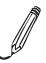

These are the deadlines I have agreed to work towards:

| Session | Time/Date         | Unit                           |                                                                                                    |   |
|---------|-------------------|--------------------------------|----------------------------------------------------------------------------------------------------|---|
| 1       |                   | Unit I                         | Imagine it – Developing the story idea                                                                                  |   |
| 2       |                   | Unit I                         | Imagine it - Still Developing the story idea                                                                            |   |
| 3       |                   | Unit 2                         | Write it – Picture book structure and writing                                                                           |   |
| 4       |                   | Unit 2                         | Working Session                                                                                                    |   |
| 5       |                   | Unit 3 & 4                     | Evaluate it – Evaluating and re-writing the manuscript as needed                                                        |   |
| /       |                   | Unit 3 & 4                     | Edit it – Editing the manuscript                                                                                        |   |
| 6       |                   |                                | Working Session                                                                                                    | 므 |
| 7       |                   | Unit 5 & 6                     | Proofread it – Proofreading the manuscript  Appraise it – Publically appraising and re-writing the manuscript as needed |   |
| 8       |                   | Unit 5 & 6                     | Working Session                                                                                                    |   |
|         | Allow 5 Days T/A  | I <sup>st</sup> MAJOR DEADLINE | MANUSCRIPT                                                                                                    |   |
| 9       |                   | Unit 7 & 8                     | Plan it – Planning book layout                                                                                          |   |
| 10      |                   | Unit 7 & 8                     | See it – Preparing the storyboard                                                                                       |   |
| 10      | All F D T/A       |                                | Working Session STORYBOARD                                                                                              | 무 |
|         | Allow 5 DaysT/A   | 2 <sup>nd</sup> MAJOR DEADLINE |                                                                                                    | 무 |
|         |                   | Unit 10                        | Draw it - Drawing skills and character development                                                                      | 밆 |
| 12      |                   | Unit 10                        | Working Session                                                                                                    | 므 |
| 13      |                   | Unit 9 (a)                     | Feel it (a) – Preparing the dummy rough                                                                                 |   |
| 14      |                   | Unit 9 (a)                     | Working Session                                                                                                    |   |
| 15      |                   | Unit 9 (b)                     | Feel it (b) – Preparing the dummy rough                                                                                 |   |
| 16      | A.II. 10 1 T/A    | Unit 9 (b)                     | Working Session                                                                                                    | 므 |
|         | Allow 10 days T/A | 3 <sup>rd</sup> MAJOR DEADLINE | DUMMY ROUGH                                                                                                    |   |
| 17      |                   | Unit II (a)                    | Illustrate it (a) — The illustration process and creating final illustrations                                           |   |
| 18      |                   | Unit II (a)                    | Working session                                                                                                    |   |
| 19      |                   | Unit II (b)                    | Illustrate it (b) – Creating final illustrations                                                                        |   |
| 20      |                   | Unit II (b)                    | Working Session                                                                                                    |   |
| 21      |                   | Unit II (c)                    | Illustrate it (c) – Creating final illustrations                                                                        |   |
| 22      |                   | Unit II (c)                    | Working Session                                                                                                    |   |
|         | Allow 10 days T/A | FINAL DEADLINE                 | ILLUSTRATIONS                                                                                                    |   |
| 23      |                   | Unit 12                        | Finish it – Approving proofs, planning book launch and tidying up loose ends.                                           |   |
| 24      |                   | Unit 12                        | Working Session.                                                                                                    |   |

| This is | how I would like to celebrate my book being published:      |  |
|---------|-------------------------------------------------------------|--|
|         |                                                             |  |
|         |                                                             |  |
|         |                                                             |  |
| These   | are ideas for the places I would like to donate my book to: |  |
|         |                                                             |  |
|         |                                                             |  |

#### LETTER OF COMMITMENT

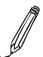

 $(for \ a \ student! \ If \ you \ are \ a \ happy, \ organised, \ self \ guiding \ adult... \ well, this \ is \ an \ example \ of \ a \ letter \ of \ commitmum ent!)$ 

| Student:                                                                                                    |
|----------------------------------------------------------------------------------------------------|
| I,                                                                                                    |
| I realise that I will need to really work very hard. There will be moments when I probably would really like to pull out, but I won't quit!                                                                                                    |
| I will stay involved in the process until my book is published!                                                                                                    |
| Name:                                                                                                    |
| Signature:                                                                                                    |
| Date:                                                                                                    |
| Parent / Guardian / Teacher:                                                                                                    |
| I realise my son / daughter / student is participating in the LiveWriteShare program and the ultimate goal is to have their work published. It is a special opportunity and as such, I will endeavour to lend my child my full support. I understand there is a considerable amount of work my child / student will need to do and I will endeavour to support him / her. |
| I will also participate by assisting with the editing process and making submissions, to Boogie Books where required. Just prior to printing, I understand I will be requested to sign a final release form sanctioning the printing.                                                                                                    |
| Parent / Tutor Name:                                                                                                    |
| Signature:                                                                                                    |
| Date:                                                                                                    |
|                                                                                                    |

#### TRACKING **Changes**

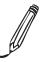

Track Changes is a tool used to manage changes in Microsoft Word documents. All manuscripts submitted to Boogie Books should be in Microsoft Word format. This function allows two or more people to edit a document and each change is recorded, so that it can be accepted or rejected later, by the other editor.

Step One: Turn on the TRACK CHANGE function by selecting REVIEW from the menu and then left clicking on TRACK CHANGES in the TRACKING area at the top of the screen. The icon will be highlighted once it has been turned on. Alternatively, you can click on the arrow which will open a drop down menu. Simply select TRACK CHANGES from the menu.

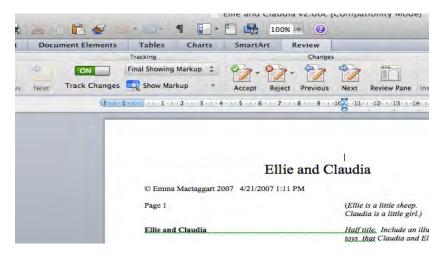

**Step Two:** Edit the document as you would normally. You will see the highlighted changes. If you want to at any stage see what the manuscript will look like as a finished document, you can select FINAL in the drop down menu to the right of the TRACK CHANGES icon.

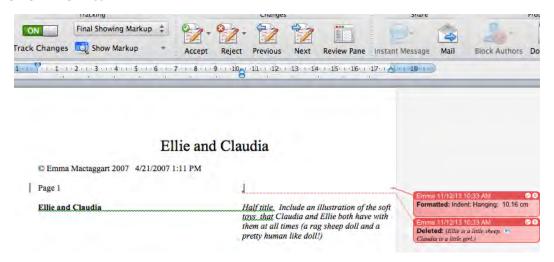

**Step Three:** After you have finished editing, saved the document and shared the file with the alternative author or editor, they can accept or reject changes by hovering their cursor over the highlighted changes, and then right clicking to choose either the ACCEPT or REJECT options. Choose one and select it.

Alternatively, changes can be accepted or rejected by using the ACCEPT and REJECT icons in the CHANGES area at the top of the screen (to the right of the TRACKING area). You can also click on the drop down menu to accept or reject all changes in the document, rather than accepting or rejecting changes individually.

**Step Four:** Save the document with a new name, designating the order of revisions, so that you can always go back to an earlier version of the manuscript.

For example: EmmaMactaggartThreeBearsDraftOne.doc becomes EmmaMactaggartThreeBearsDraftTwo.doc

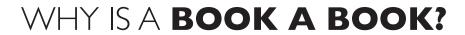

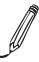

After thinking about what you already know about books, write a list of the parts of a book, for example, a front cover. Can you think of anything else?

| 1 |  |  |  |
|---|--|--|--|
|   |  |  |  |
|   |  |  |  |
|   |  |  |  |
|   |  |  |  |
|   |  |  |  |
|   |  |  |  |
|   |  |  |  |
|   |  |  |  |
| · |  |  |  |